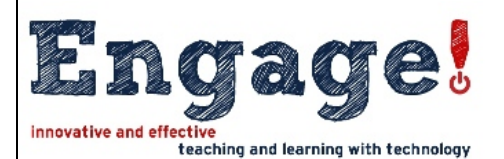

# **Teacher iPad Proficiency Checklist**

**iPad Basic Training for Teachers**

#### **Receiving an iPad Session: Apple ID Setup, Precautions, and Security**

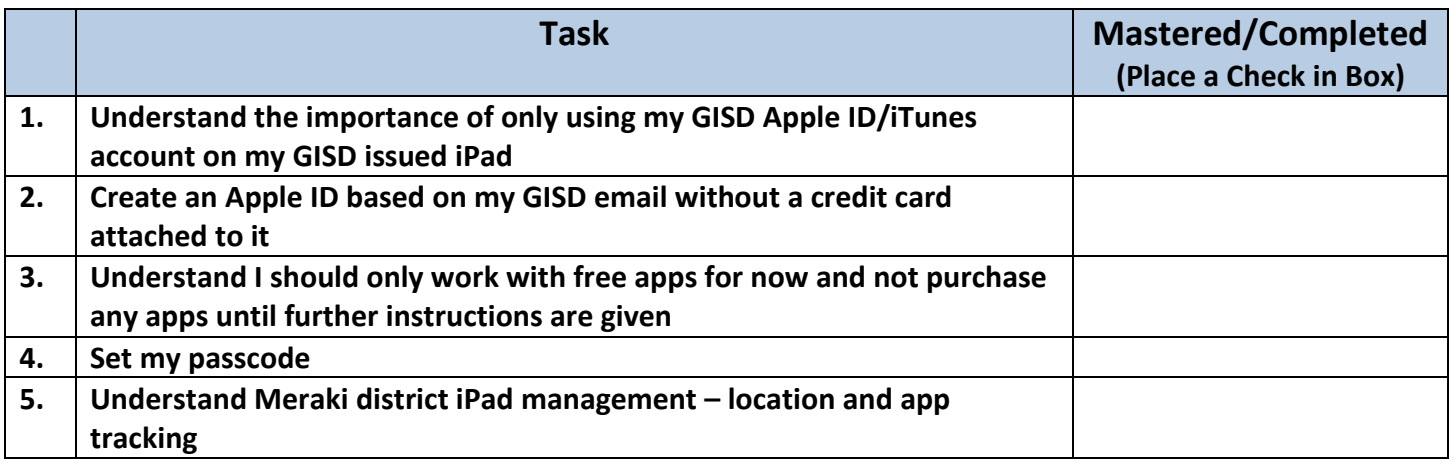

#### **MODULE 1: Vision and Basic Operations**

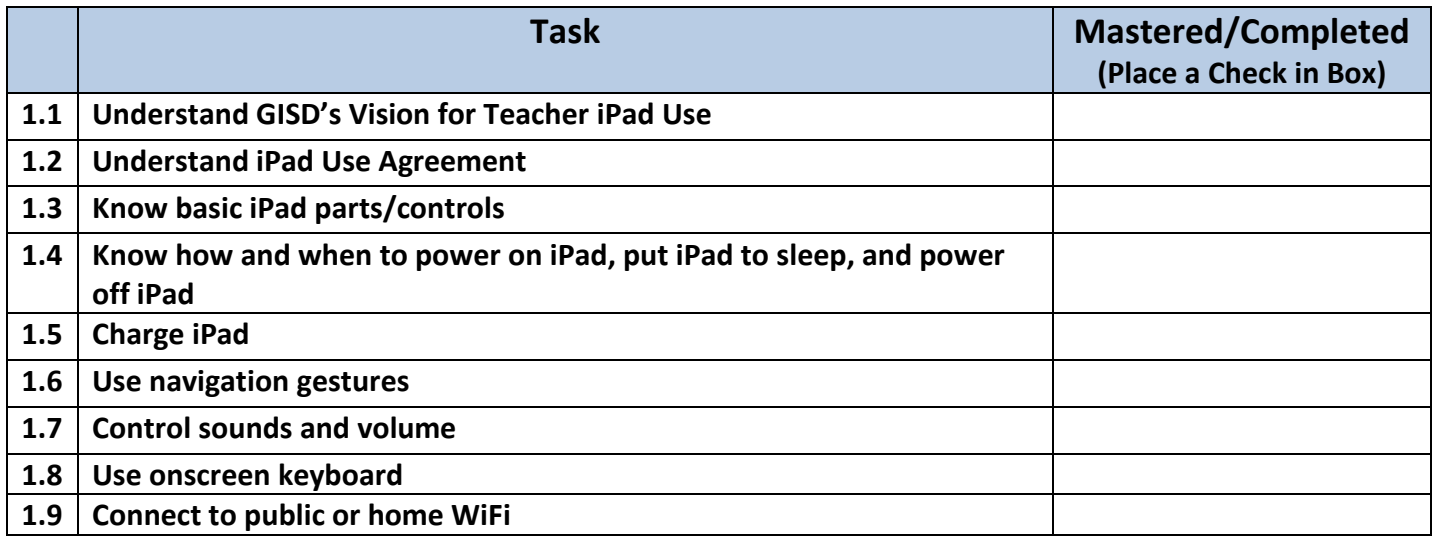

## **MODULE 2: Email, Calendar, Web Browsing, General Settings**

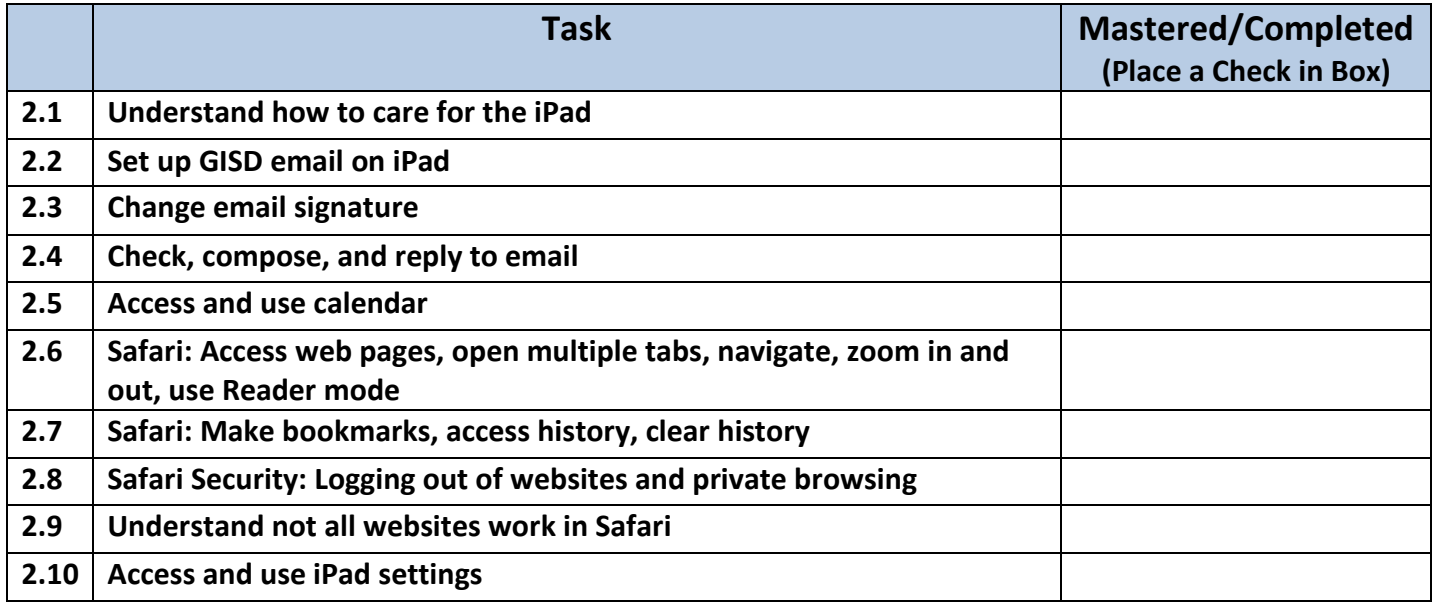

## **MODULE 3: App Management**

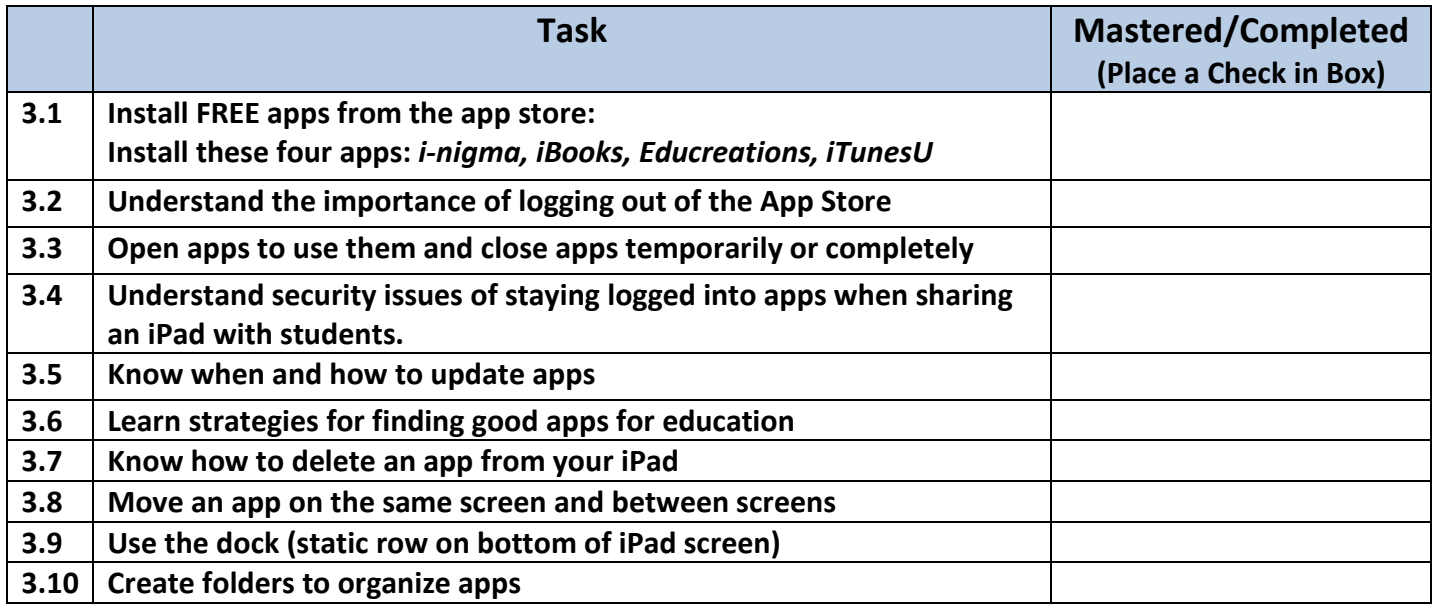

## **MODULE 4: Camera, Reflector, Educreations, and Internet Filter**

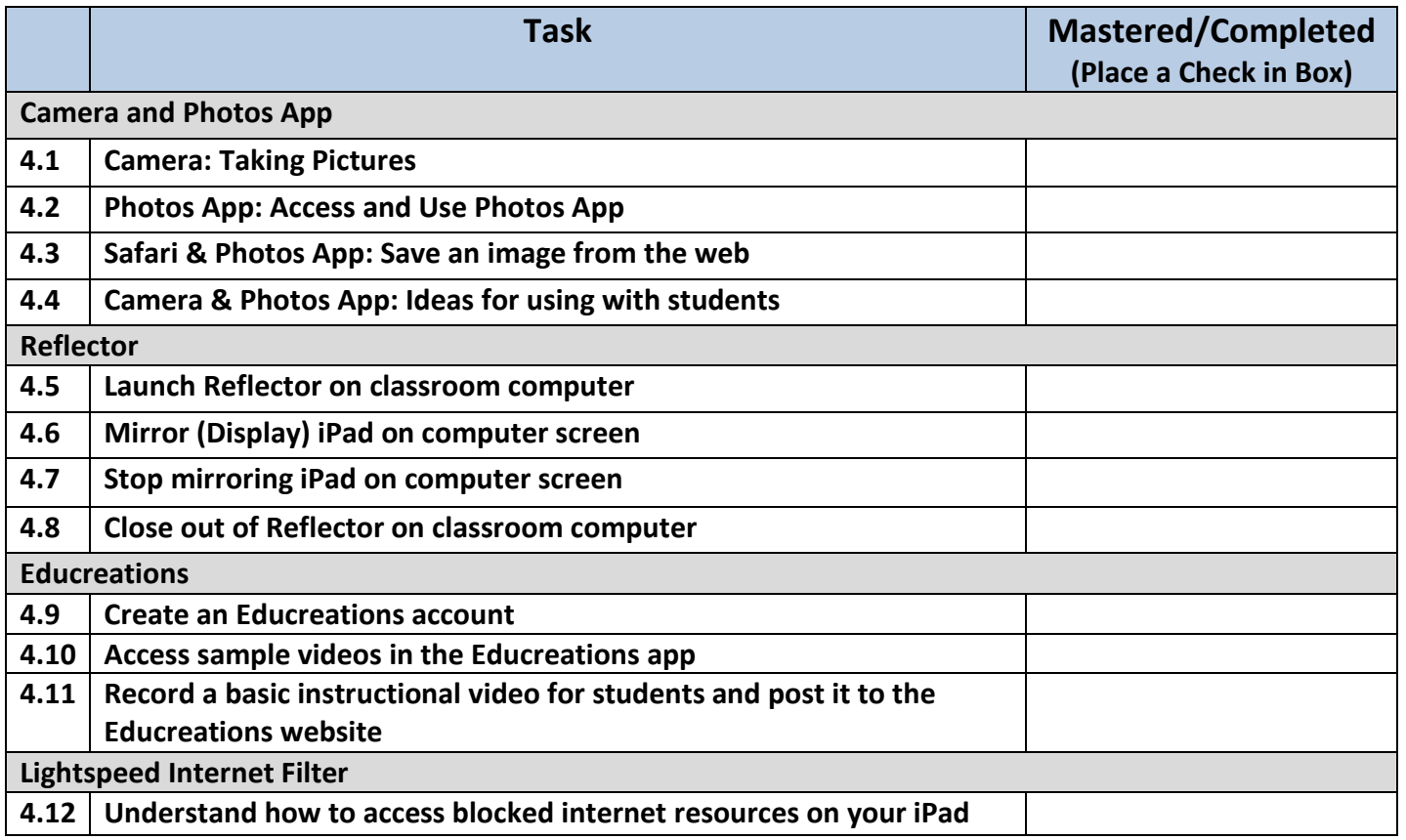